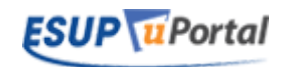

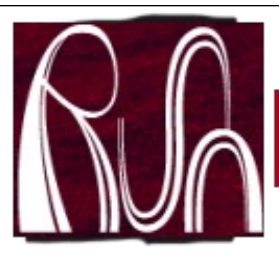

## Développement de Portlet À la uPortal + REST

- Portlet à la uPortal
- RestTemplate
- Réflexions côté client

Vincent Bonamy

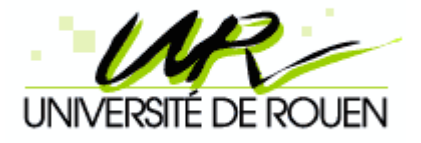

04/02/10 Réunion EsupCommons V2 1

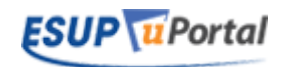

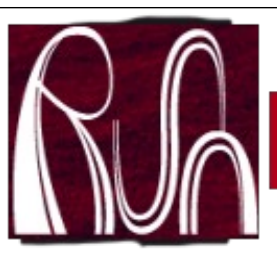

## Portlet à la uPortal

- **Maven Archetype Portlet**
- Portlet Spring MVC uPortal
- **Annotations spring-mvc-portlet**

## Maven Archetype Portlet

- mvn archetype: create
- -DgroupId=org.esupportail.twitter
- -DartifactId=EsupTwitter
- -DarchetypeArtifactId=maven-archetype-portlet mvn eclipse:eclipse
- mvn eclipse: eclipse

éseau Universitaire Numérique Normand

- **Import de EsupTwitter dans Eclipse**
- C'est Joli ... mais ca manque de Spring les portlets uPortal utilisent Spring MVC :)

# Portlet Spring MVC à la uPortal

- Pas d'Archetype Maven de disponible.
- Un PortletSkeleton sur Jasig : http://www.jasig.org/wiki/display/PLT/Portlet+Skeleton mais cela manque de maven on dirait :(
- $\bullet$  => On part de FunctionalTestsPortlet

ocp -rf FunctionalTestsPortlet EsupTwitter ofind . -type f -exec sed -i 's/FunctionalTestsPortlet/EsupTwitter/' {} \; ofind . -type f -exec sed -i 's/Functional Tests/EsupTwitter/'  $\{\} \; \;$ oPuis renommage des paquets java – nettoyage ...

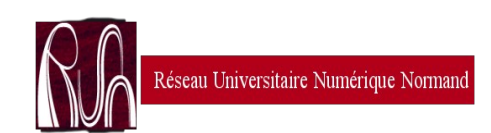

Réunion EsupCommons  $V2$  **ESUP**  $\overline{u}$ Portal  $\overline{u}$  4

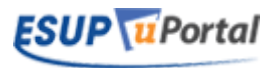

vincent@dsi-2:/opt/canaux\_a\_tester/EsupTwitter\$ tree

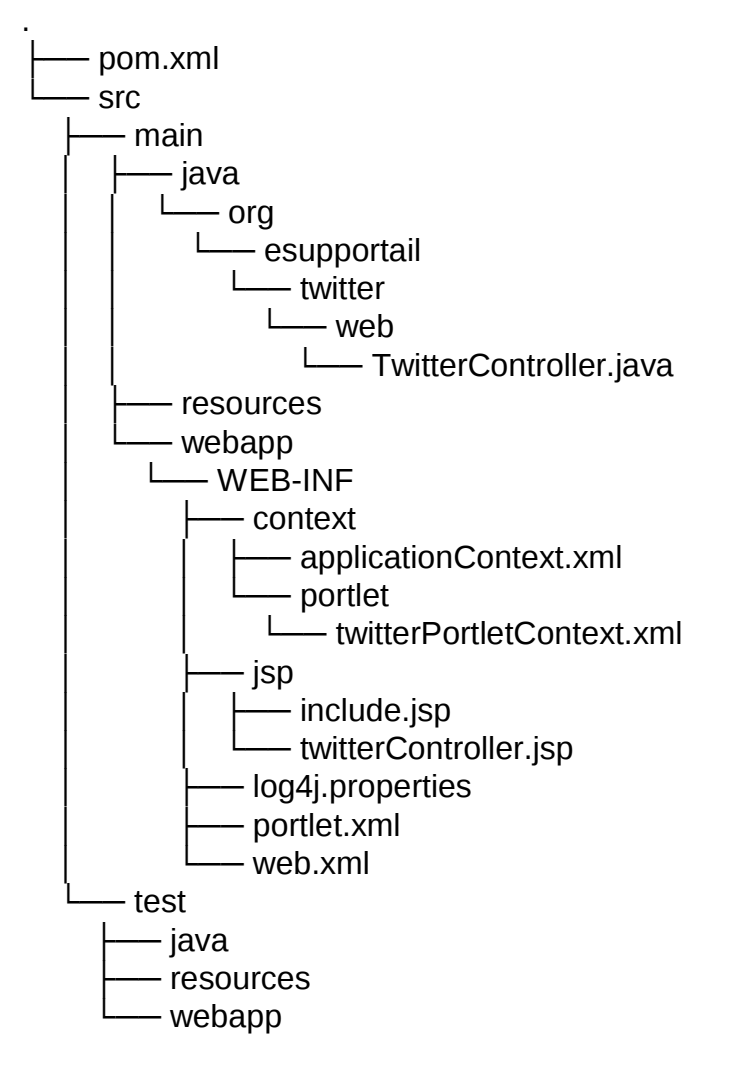

17 directories, 9 files

Réseau Universitaire Numérique Normand

Réunion EsupCommons V2

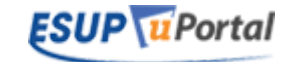

## Annotations spring-mvc-portlet

#### FunctionalTestsPortlet se fait déjà un peu vieux ! Cela manque d'annotations.

=> on s'inspire de WeatherPortlet.

```
....
@Controller
public class TwitterController {
...
   @RequestMapping("VIEW")
   protected ModelAndView renderView(RenderRequest request, RenderResponse response) throws Exception {
....
  @RequestMapping("EDIT")
      public ModelAndView renderEditView(RenderRequest request, RenderResponse response) throws Exception {
....
  @RequestMapping(params = {"action=setTwitterUsername"})
   public void setTwitterUsername(
        @RequestParam(value = "twitterUsername", required = true) String twitterUsername,
        ActionRequest request, ActionResponse response) throws Exception {
```
....

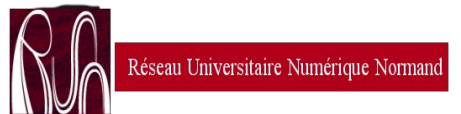

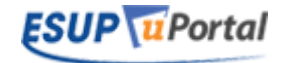

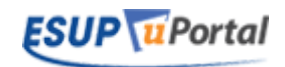

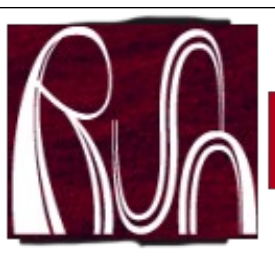

#### RestTemplate

- RestTemplate
- Parsing du xml
- spring-oxm

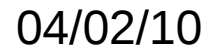

04/02/10 Réunion EsupCommons V2 7

## **RestTemplate**

RestTemplate dans Spring v3  $\rightarrow$  Spring version 3.0.0.RELEASE (avec eclipse + mvn c'est facile à changer ... )

String userXml = restTemplate.getForObject("http://twitter.com/users/show/ {username}.xml", String.class, twitterUsername);

 $\Rightarrow$  pb : parsing du xml?

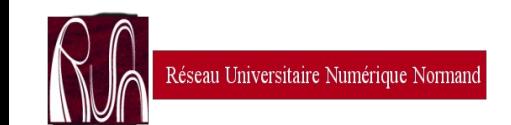

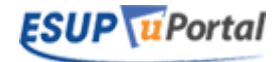

# Parsing du xml

Solutions …

éseau Universitaire Numérique Normand

- manipuler le xml
	- avec XSLT (Spring MVC ViewResolver pour XSLT)
	- Avec un tag de JSTL : x:parse
- marshall/unmarshall xml/objet
	- Dans spring: spring-oxm  $=$  xstream
	- … et aussi : Jaxb, Castor, ....

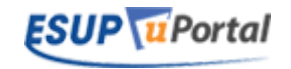

#### spring-oxm

Configs spring de restTemplate avec la propriété messageConverters → marshaller pour faire du xml  $\rightarrow$  objet

User user = restTemplate.getForObject("http://twitter.com/users/show/ {username}.xml", User.class, twitterUsername);

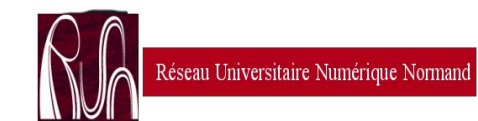

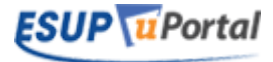

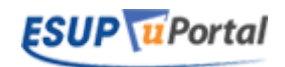

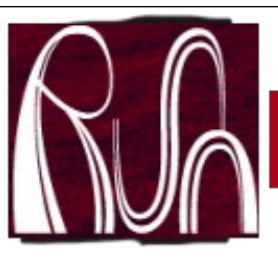

## Réflexions côté client

- Spring mvc portlet  $+$  resttemplate
	- Très bien pour afficher des infos
	- Très bien pour stocker des données dans les prefs du portail